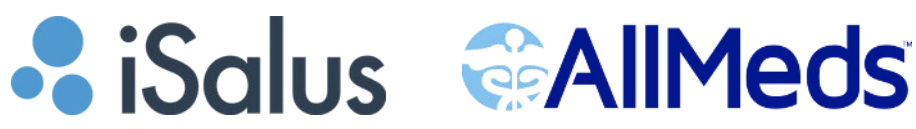

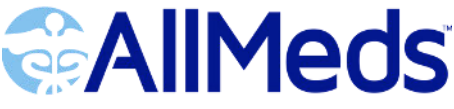

# **Daily Support:**

#### **Main Support:**

**iSalus Toll-Free:**

- 317-687-8128
- $-1 877 280 6640$
- **AllMeds Toll-Free**
- 1-888-343-6337

### **Hours of Operation:**

 $\bullet$  7:00 AM - 6:00 PM EST | Monday - Friday

#### **Process:**

l. Create a ticket by:

- Emailing the appropriate support team:
	- AllMeds: [customerservice@allmeds.co](mailto:customerservice@allmeds.com)m
	- iSalus: support@isalushealthcare.com
- o Or by clicking the button within the iSalus Choice system that looks like a set of headphones. Located in the upper right-hand corner.

2. The ticket will then be assigned to a specialist and will be addressed within one hour.

# **After Hours:**

- 6:00 PM EST 10:00 PM EST | Monday Friday
- 7:00 AM EST 7:00 PM EST | Saturday-Sunday

## **Guidelines:**

- Only Severity 1 cases will be responded to after-hours.
	- Ex: system is down/major disruption/patient safety.
- If a voicemail is left and it is not a Severity 1 issue, the case will be addressed the next business day during normal business hours.

#### **Process:**

- 1. Call the Main Support line: 1-877-280-6640
- 2. Leave a message and include:
	- Your name
	- Clinic name
	- Clinic/Company ID
	- o Phone number
	- Describe work-stop issue
- 3. This creates a ticket. Every hour, the on-call agent checks for new tickets.
- 4.If the issue is a Severity 1 issue and is within our after-hours, you will receive a call back within 1 hour.